#### **Вимоги до виконання та оформлення**

практичних робіт з дисципліни «Гірнича справа»

для здобувачів освіти заочної форми навчання зі спеціальності 015 Професійна освіта (Гірництво)

Звіт з практичної роботи виконується в електронному вигляді. Відправлення електронних звітів з практичних робіт здійснюються здобувачем освіти в електронній формі за допомогою засобів інформаційних, телекомунікаційних, інформаційно-телекомунікаційних систем для перевірки викладачу на електронну адресу [ayupov.robota@gmail.com](mailto:ayupov.robota@gmail.com) **з обов'язковим зазначенням**:

- $\triangleright$  прізвища та ім'я;
- $\triangleright$  номеру групи;
- індивідуального шифру здобувача освіти;
- назви дисципліни:
- номеру та теми практичної роботи.

Електронний звіт вважається одержаним адресатом з часу надходження здобувачу освіти повідомлення в електронній формі від адресата про одержання цього електронного звіту.

У разі ненадходження до здобувача освіти підтвердження про факт одержання цього електронного звіту вважається, що електронний документ не одержано адресатом.

Вимоги до оформлення звіту з практичної роботи: Шрифт – 14 або 12, стиль – Times New Roman, інтервал – 1,5. Границі: ліва – 20 мм, права, верхня, нижня – 1,5 мм. Нумерація сторінок – в правому верхньому куті.

Графічні матеріали звіту доцільно виконувати із застосуванням обчислювальної техніки (комп'ютер, сканер тощо та їх поєднання) та надавати в електронному вигляді разом з текстовим документом звіту.

Якщо не має можливості виконати звіт або графічний матеріал на комп'ютері, то можна виконати в рукописному вигляді з подальшим його перетворенням в цифровий формат із застосуванням обчислювальної техніки (сканер, фото тощо). Необхідно застосовувати пасту чорного кольору. Текст роботи повинен бути розбірливим почерком. Графічний матеріал треба виконувати акуратно, за допомогою інструмента для креслення.

#### **Роботи виконуються державною мовою.**

При виникненні труднощів при виконанні звіту з практичної роботи необхідно звернутися до викладача за вказаною електронною адресою та одержати відповідну консультацію.

Звіт буде вважатися зарахованим після отримання здобувачем освіти на свою електронну адресу повідомлення про його перевірку викладачем з коментарями, зауваженнями та поправками. Якщо звіт з практичної роботи не зараховано, його треба переробити і відіслати по-друге разом з не заліченим.

**Практична робота, яка виконана не по своєму варіанту, не залічується і повертається здобувачу освіти.**

# **Початкові дані**

для виконання практичних робіт з дисципліни «Гірнича справа»

для здобувачів освіти заочної форми навчання зі спеціальності 015 Професійна освіта (Гірництво)

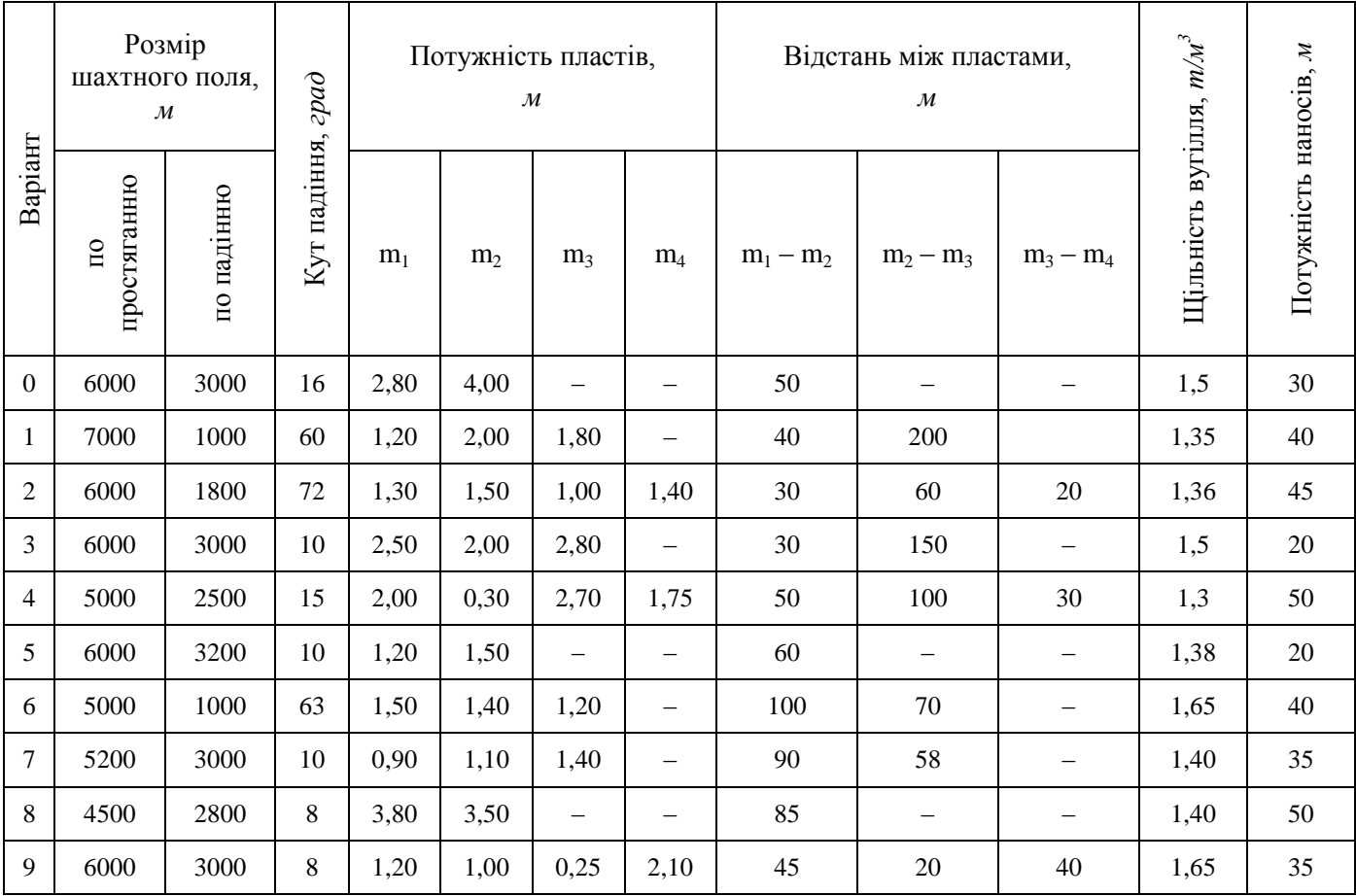

**Варіантом завдань для розрахунків є остання цифра індивідуального шифру здобувача освіти.**

### **Практична робота №1**

#### **Розрахунок промислових запасів та терміну служби шахти**

У межах шахтного поля укладені певні запаси корисних копалин. Розрізняють геологічні, балансові та позабалансові запаси.

*Геологічними* запасами називають загальна кількість запасів корисних копалин родовища або його частини.

*Балансовими* запасами називають такі запаси, розробка яких економічно доцільна; за якістю корисної копалини вони відповідають вимогам їх промислового використання, а за кількістю та умовами залягання придатні для добування при сучасному рівні техніки.

*Позабалансові* запаси не відповідають чинним кондиціям за потужністю та якостю, проте їх слід розглядати як об'єкт освоєння в майбутньому, у міру розвитку техніки, технології видобутку і переробки корисних копалин.

#### **Завдання для виконання практичної роботи.**

1. Розрахувати геологічні запаси вугілля в шахтному полі.

2. Розрахувати балансові запаси вугілля в шахтному полі.

3. Розрахувати промислові запаси вугілля в шахтному полі.

4. Розрахувати термін служби та річну виробничу потужності шахти.

Розрахунок геологічних запасів вугілля в шахтному полі

$$
Z_z = L \cdot H \cdot \sum p \cdot \gamma, \quad \tau
$$

де  $L$  – довжина шахтного поля по простяганню, м;  $H$  – довжина шахтного поля по подінню, м;  $\sum$  р – сумарна потужність пластів вугілля, м;  $\,\gamma$  – середня щільність вугілля, т/м $^3.$ 

Розрахунок балансових запасів вугілля в шахтному полі

$$
Z_6 = Z_{\scriptscriptstyle\mathcal{E}} - Z_{\scriptscriptstyle n3} , \quad \mathrm{T}
$$

де  $Z_{n3}$  – позабалансові запаси вугілля в шахтному полі, т.

Згідно з чинними кондиціям за потужністю до балансових необхідно віднести пласти вугілля з потужністю більше 0,45 м на крутому падінні та 0,5 м на пологом падінні.

Якщо в шахтному полі відсутні пласти вугілля, які віднесені до забалансових, то в цьому випадку необхідно приймати величину балансових запасів що дорівнює геологічним.

#### Розрахунок промислових запасів вугілля в шахтному полі

Промислові запаси необхідно визначати шляхом виключення з балансових запасів проектних втрат

 $Z_{np} = Z_{\delta} \cdot C$ , т

де  $C$  – коефіцієнт вилучення вугілля,  $C = 0.88 \div 0.92$ .

Розрахунок терміну служби та річної виробничої потужності шахти

Термін служби шахти визначається за формулою

$$
T = \frac{Z_{np}}{A_p} , \quad \text{pokis}
$$

де *<sup>р</sup>* – річна продуктивність шахти, т.

Річну виробничу потужність шахти орієнтовно можна приймати за даними таблиці 1.1.

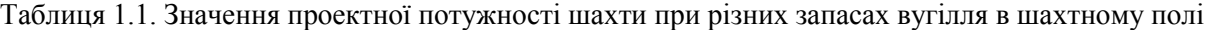

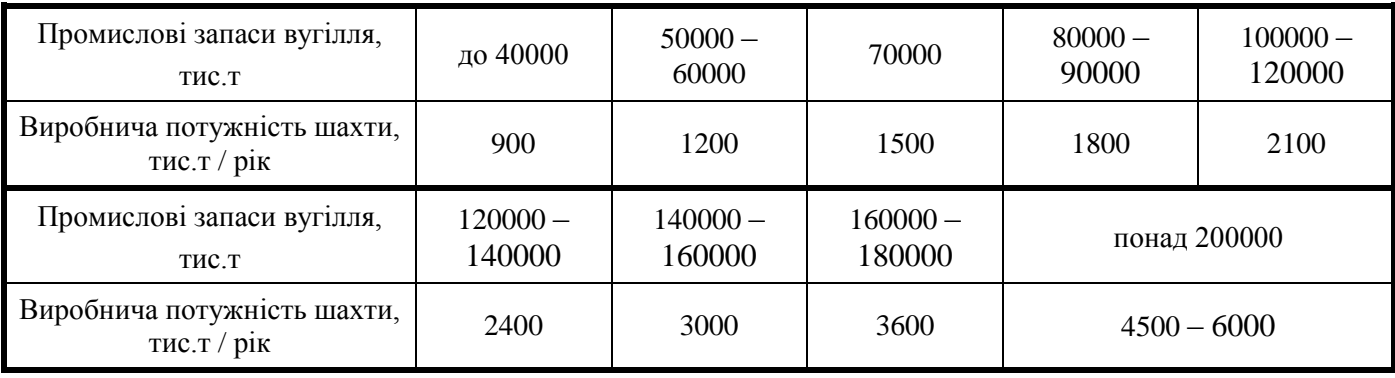

При цьому слід орієнтуватися на терміни служби для шахт, потужністю до 1,8 млн.т на рік не менше 50 років, а при потужності шахт понад 1,8 млн.т – не менше 60 років.

### **Практична робота №2**

#### **Вибір схеми розкриття шахтного поля**

Проведення капітальних виробок, які розкривають доступ з поверхні до родовища чи його частини та забезпечують можливість підготовки пластів вугілля до розробки називається *розкриттям шахтних олів* [1], [2].

#### **Завдання для виконання практичної роботи.**

- 1. За даними завдання викреслити геологічну схему родовища в вертикальному розрізі по падінню пласта із зазначенням заданих параметрів:
	- кут падіння,
	- довжина шахтного поля по падінню;
	- глибина наносів;
	- кількість пластів;
	- відстані між пластами.
- 2. Пласти по падінню розділити на виймальних горизонти по 800 1200 м кожен.
- 3. В залежності від кількості горизонтів вибрати схему розкриття шахтного поля.

На вибір способу розкриття впливають гірничо-геологічні, гірничотехнічні та економічні фактори. До гірничо-геологічних факторів належать кількість пластів, що підлягає розкриттю, та кут їх падіння, глибина залягання, відстань між пластами, властивості бокових порід, водоносність, порушеність родовища, рельєф поверхні.

До гірничотехнічних факторів відносять виробничу потужність шахти та термін її служби, розміри шахтного поля, спосіб його підготовки, рівень розвитку гірничодобувної техніки.

Обраний спосіб розкриття має бути економічно вигідним та відповідати наступним вимогам:

- $\triangleright$  мати мінімальну протяжність розкриваючих виробок;
- мати мінімальні первісні капітальні витрати;
- малий термін будівництва шахти;
- однотипність транспорту;
- забезпечення надійного та ефективного провітрювання шахти та ін.

Глибина ствола визначається за формулою

$$
H_{\rm c} = L_6 \cdot \sin \alpha + h_{\rm a} + h_{\rm H}, \quad
$$

де  $L_6$  – похила довжина бремсбергової частини шахтного поля, м; sin  $\alpha$  – кут падіння, град.;  $h_3$  – глибина зумпфа (глибина зумпфа допоміжного ствола приймається 6 – 7 м, а головного ствола від 20 до 40 м);  $h_{\text{H}}$  – потужність наносів, м.

Довжина квершлагу визначається за формулою

$$
L_{\rm K} = \frac{\sum h}{\sin \alpha} , \quad {\rm M}
$$

де  $\sum h$  – сума відстаней між пластами вугілля, м.

При малих кутах падіння  $(\alpha < 8^{\circ})$  з метою скорочення довжини квершлагу його необхідно проводити з кутом нахилу  $\beta$ , який, виходячи з умов застосування конвеєрного транспорту не повинен перевищувати 18°. Довжина похилого квершлагу

$$
L_{\rm HK} = L_{\rm K} \cdot \sin \beta \ , \quad \text{M}.
$$

У разі застосування багатогорізонтних схем розкриття аналогічним чином необхідно визначати величину поглиблення ствола і розміри квершлагів.

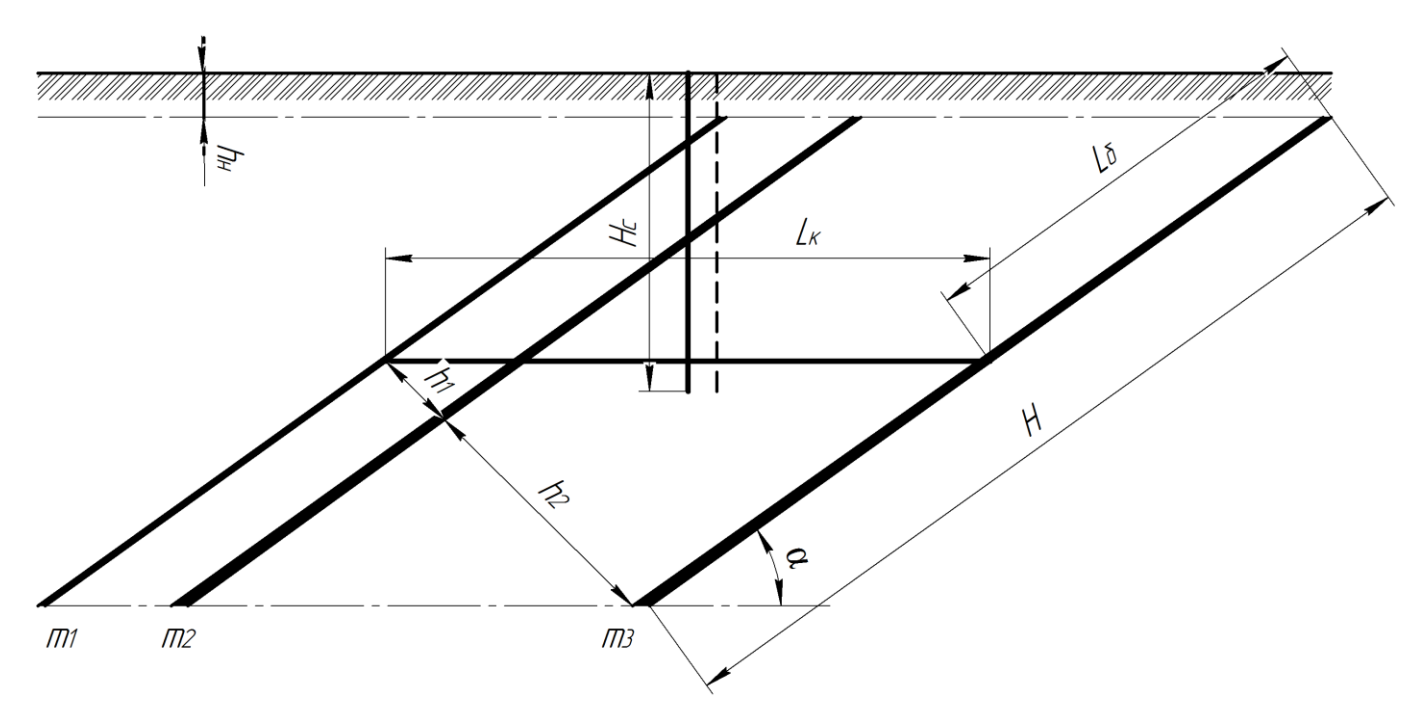

Рис. 1.1. Схема розкриття центрально-здвоєними стволами і капітальним квершлагом

#### **Інформаційні ресурси**

- 1. [https://uk.wikipedia.org/wiki/Розкриття\\_шахтного\\_поля](https://uk.wikipedia.org/wiki/Розкриття_шахтного_поля)
- 2. <https://studfile.net/preview/5580729/page:28/>

## **Практична робота №3**

#### **Вибір способу підготовки шахтного поля**

Підготовка шахтного поля – проведення [гірничих виробок](https://uk.wikipedia.org/wiki/%D0%93%D1%96%D1%80%D0%BD%D0%B8%D1%87%D1%96_%D0%B2%D0%B8%D1%80%D0%BE%D0%B1%D0%BA%D0%B8) після розкриття [шахтного поля](https://uk.wikipedia.org/wiki/%D0%A8%D0%B0%D1%85%D1%82%D0%BD%D0%B5_%D0%BF%D0%BE%D0%BB%D0%B5) з метою поділу його на частини, зручні для розміщення в них очисних вибоїв. Основне призначення підготовки шахтного поля – створення технологічних, транспортних і вентиляційних зв'язків між очисними вибоями та розкривними виробками [1], [2].

#### **Завдання для виконання практичної роботи.**

- 1. За даними завдання викреслити шахтне поле в плані із зазначенням заданих розмірів.
- 2. Відповідно до обраної схеми розкриття шахтне поле по падінню розділити на горизонт.
- 3. Спосіб підготовки кожного горизонту вибрати виходячи з довжини шахтного поля по простяганню, з урахуванням кута падіння пласта і рекомендацій по області застосування.
- 4. Розрахувати кількість поверхів, панелей, ярусів і виїмкових столів та довжини бремсбергів і ходків.

До вибору способу підготовки висувають наступні вимоги:

- $\triangleright$  забезпечення можливості розташування запланованого фронту очисних вибоїв;
- можливість використання прогресивних систем розробки;
- мінімальний обсяг виробок, що підготовлюють;
- мінімальні первісні витрати на підготовку;
- швидкий ввід шахти у експлуатацію;
- простота і надійність роботи транспорту і вентиляції.

Перші два пункти є основними.

На вибір способу підготовки шахтного поля впливають наступні фактори:

- горно-геологічні (потужність і кут падіння пласту, наявність крупних геологічних порушень, напрям основної системи тріщин у породах покрівлі пласту, його обводненість);
- горно-технічні (розмір шахтного поля по простяганню, кількість очисних вибоїв, які потрібно розташувати у пласті, технологія проведення очисних і підготовчих робіт).

Необхідно приймати такі способи підготовки шахтного поля:

- $\triangleright$  для пластів з кутами падіння до  $10^0$  погоризонтний спосіб з відпрацюванням лавами, що рухаються по падінню (повстанню);
- $\triangleright$  для пластів з кутами падіння від  $10^0$  до  $18^0$  панельний спосіб підготовки з відпрацюванням лавами, що рухаються по простяганню;

для крутих і похилих пластів – поверховий спосіб підготовки з груповими штреками,

проведеними з головних поверхових квершлагів та проміжними квершлагами.

При пологому і похилому падінні розробку пластів передбачають, як правило, в бремсбергових полях; розробку ухилами приймати тільки для останнього горизонту.

Похилу висоту горизонтів приймати 1000 – 1200 м, а при погоризонтній підготовці до 1500 м. Розмір панелі по простяганню приймати 2000 – 3000 м.

Прийняті розміри необхідно коригувати виходячи з необхідності поділу шахтного поля на ціле число панелей, а також з урахуванням великих геологічних порушень і технічних можливостей провітрювання підготовчих виробок.

Розрахунок кількості панелей по простяганню проводити за формулою

$$
N_{\rm \pi}=\frac{S}{L_{\rm \pi}},
$$

де  $S$  – розмір шахтного поля по простяганню, м;  $L_n$  – розмір панелі по простяганню, м.

При пологому заляганні пластів похила висота ярусу (поверху)

$$
H_{\rm ap(nob)} = n_{\rm J} \cdot l \,, \quad \text{N}
$$

де  $n_{\pi}$  – число лав в ярусі або поверсі, розташованих один під одним по лінії падіння;  $l$  – довжина лави, м.

При розробці крутих пластів вертикальну висоту поверху приймати 110 – 130 м. Похилу висоту поверху визначати за формулою

$$
H_{\text{top}} = \frac{n_{\pi} \cdot l}{\sin \alpha},
$$

де  $n_n$  – число лав в поверсі;  $\alpha$  – кут падіння пластів, град.

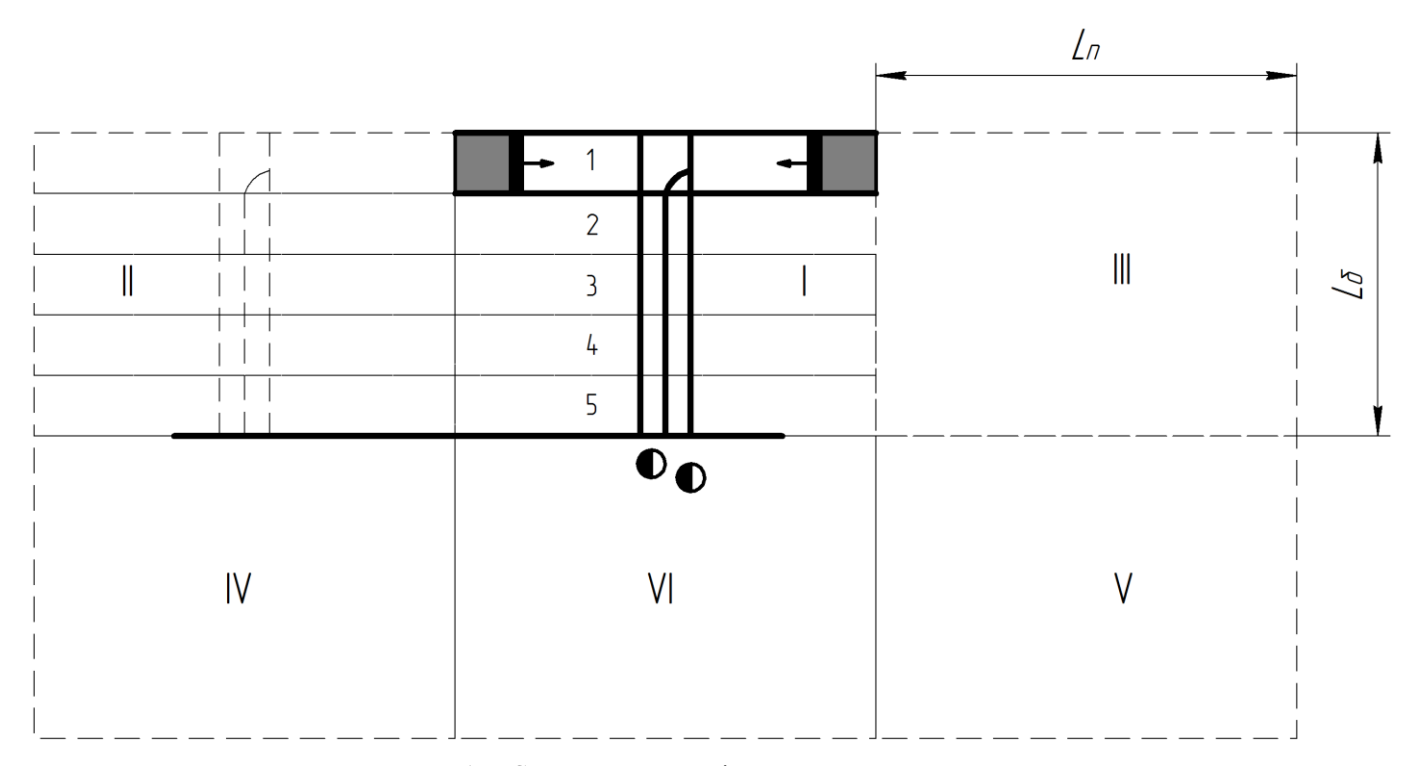

Рис. 1.2. Схема панельної підготовки шахтного поля

### **Інформаційні ресурси**

- 1. [https://uk.wikipedia.org/wiki/Підготовка\\_шахтного\\_поля](https://uk.wikipedia.org/wiki/Підготовка_шахтного_поля)
- 2. <https://studfile.net/preview/5580729/page:25/>